# **B\$D-OL – Direct File Access Open Old Routine**

The B\$D-OL routine is one of a family of sub-routines that are reserved for use by the G-3000 Middleware DLMs. B\$D-OL(D) opens an old BDAM file.

# **1. Invocation**

To open an existing BDAM file code:

CALL B\$D-OL USING *filename*

where *filename* is a PIC X(8) variable, or literal, that contains the name of the file to be opened. The desired unit is expected to be established in an FD within the BO\$G3M DLM (see below). The filename is copied to the first 8 characters of the \$\$AREA System Variable.

# **2. STOP Codes and Exception Conditions**

No STOP codes are generated by B\$D-OL.

The following EXIT codes may be returned by B\$D-OL:

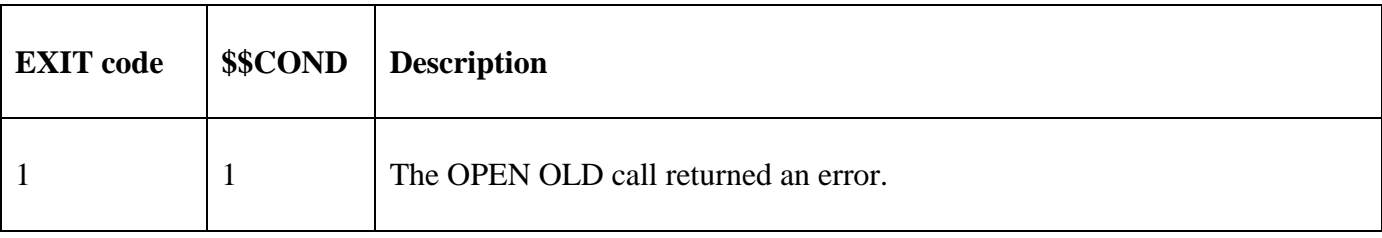

## **3. Programming Notes**

B\$D-OL(D) has been derived from a G-3000 Middleware DLM. Consequently, some of the functionality (e.g. the EXIT codes) may be non-standard.

The BO\$G3M DLM, rather than the calling program, contains the File Definition (FD) used for the OPEN OLD operation. The *filename* parameter is moved to the File Name field in the internal FD. If the Unit field in the internal FD contains SPACES it will be set to "\$WK" before the OPEN NEW is attempted; otherwise the Unit already established in the FD will be used.

Regardless of the result of the OPEN OLD operation the filename is always established in the first 8 characters of \$\$AREA (cf. B\$D-OP).

If the OPEN OLD operation succeeds the File Address field (FDFAD) within the internal FD is set to zero.

## **4. Examples**

[EXAMPLE REQUIRED]

## **5. Copy-Books**

None.

## **6. See Also**

- B\$D-2R Direct File Access Simple Read Next Routine (B\$D-2RNXT)
- B\$D-2W Direct File Access Simple Write Next Routine (B\$D-2WRITE)
- B\$D-CH Direct File Access Check and Close Routine (B\$D-CHK)
- B\$D-CL Direct File Access Close Routine (B\$D-CLOSE)

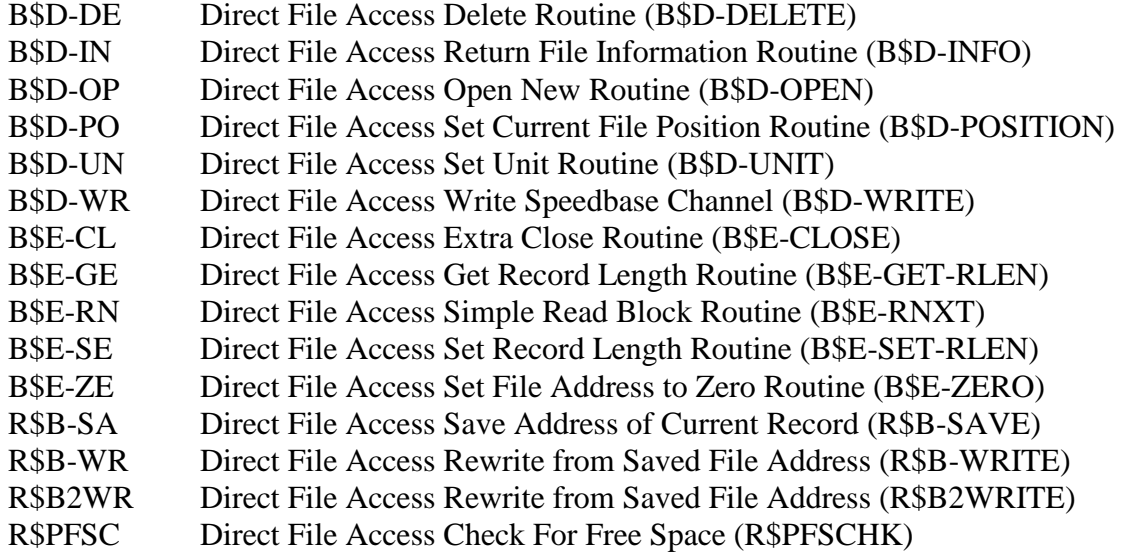